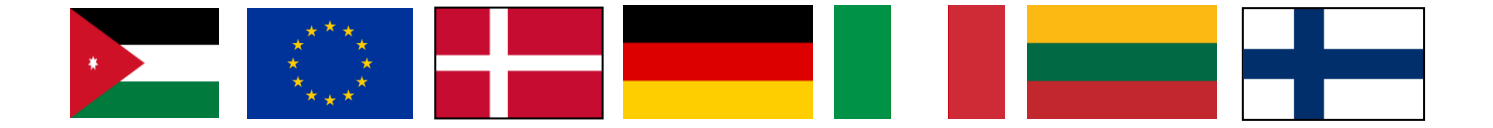

### **مشروع التوأمة**

### **22 01 JO 21 ENI ST**

**تعزيز قدرات دائرة اإلحصاءات العامة األردنية على تجميع وتحليل وإعداد التقارير الخاصة بالبيانات اإلحصائية وفقًا ألفضل الممارسات الدولية واألوروبية**

**تقرير المهمة** 

**على**

المعيار 1 **خارطة طريق لتطوير نظام بيانات إدارية متكامل في األردن مع نماذج تجريبية لسجالت األعمال اإلحصائية )SBR )وإحصاءات السكان**

> النشاط 1.2.3 **مقدمة واختبار نظام II StatBus**

> > المهمة التي نفذتها

السيد ستين إيبرغ يورغنسن ، مؤسسة اإلحصاءات الدنماركية السيد. كريستيان بندتسين ، مؤسسة اإلحصاءات الدنماركية السيد مايكل كونغستات ، مؤسسة اإلحصاءات الدنماركية

# **عمان، األردن**

09-06 مارس 2023 الإصدار : المسودة الأولى

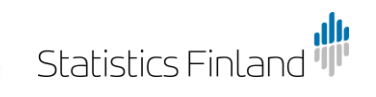

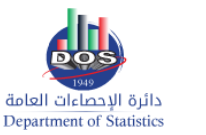

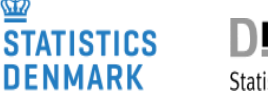

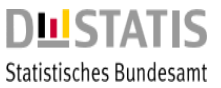

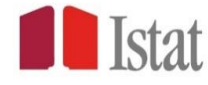

#### **أسماء المؤلفين والعناوين والبريد اإللكتروني**

السيد ستين إيبرغ يورغنسن ، (قائد المعيار من جانب دول الاعضاء) نائب رئيس قسم جمع وتسجيل بيانات الأعمال ، مؤسسة الإحصاءات الدنماركية مؤسسة إحصائيات الدنماركية <sup>2100</sup> كوبنهافن *Ø* ، الدنمارك <sup>7418</sup> <sup>4131</sup> 45+ :*Tel*  $\frac{\text{sej}\,\text{@dst.dk}}{\text{#y}}$  البريد الإلكتروني:

> السيد كريستيان بندتسين مطور تكنولوجيا المعلومات ، تكنولوجيا المعلومات مؤسسة إحصائيات الدنماركية <sup>2100</sup> كوبنهافن *Ø* ، الدنمارك هاتف: 45+ 5148 6149  $chb@dst.dk$  : بريد  $\psi$ كتروني

> > السيد مايكل كونغستات رئيس قسم *SBR* مؤسسة إحصائيات الدنماركية <sup>2100</sup> كوبنهافن *Ø* ، الدنمارك هاتف: 45+ 24 64 96 80 بريد إلكتروني: [mkg@dst.dk](mailto:mkg@dst.dk)

# جدول المحتويات

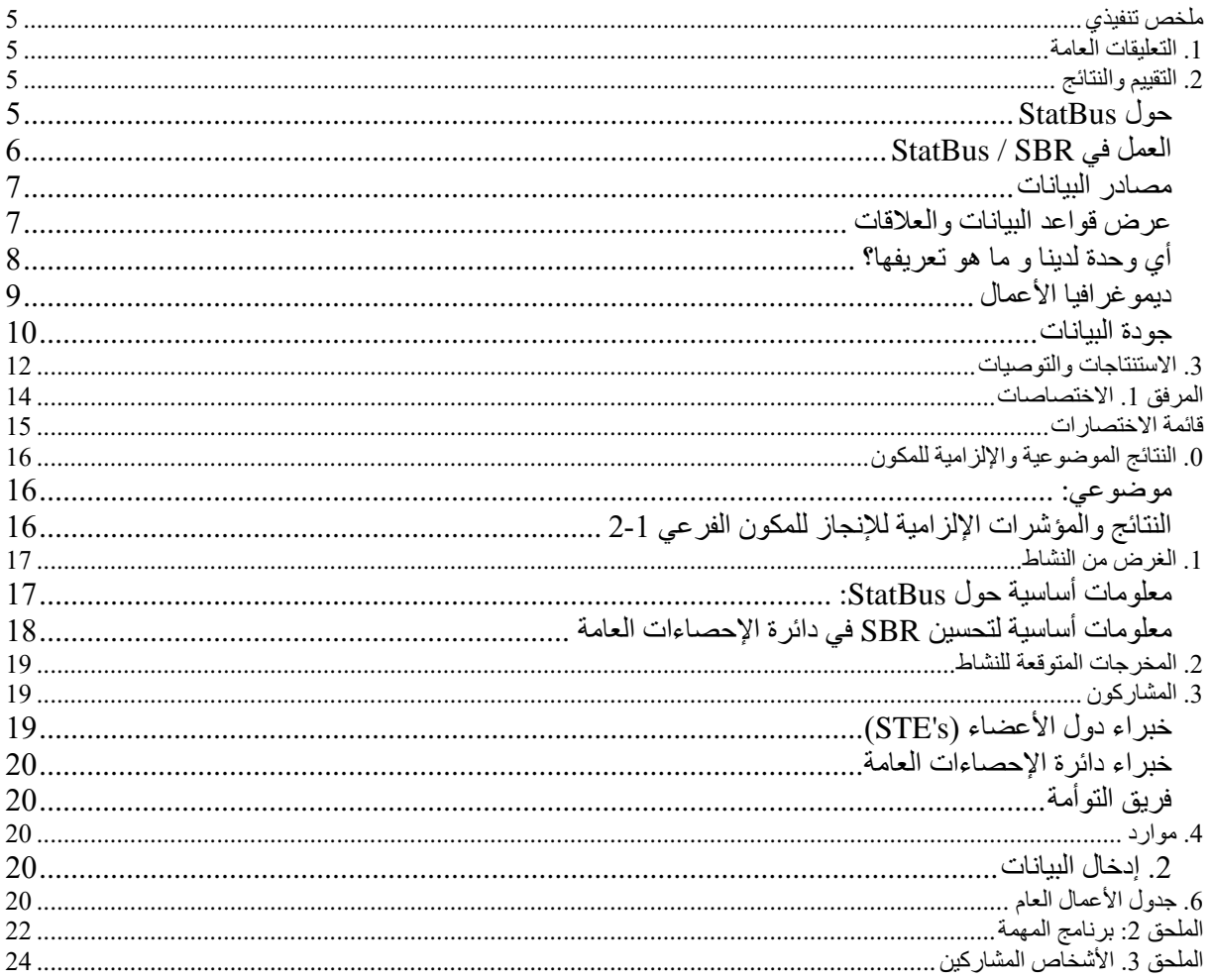

# **قائمة االختصارات**

- البلد المستفيد BC
- التعداد العام للسكان والمساكن 2015 CoP
	- دائرة اإلحصاءات العامة DoS
	- مسح إنفاق ودخل األسرة HEIS
		- دولة عضو MS
		- قائد المشروع PL
		- مقيم خبير التوأمة RTA
		- خبير قصير المدى ST E
	- سجل األعمال اإلحصائي SBR
	- وزارة الصناعة والتجارة MIT
		- دائرة مراقبة الشركات CCD

## <span id="page-4-0"></span>**ملخص تنفيذي**

فقط إذا تجاوز النص األساسي للمهمة 4 صفحات - وإال احذف

االستنتاجات الرئيسية ويبرز من النتائج.

#### <span id="page-4-1"></span>**.1 التعليقات العامة**

تم إعداد تقرير المهمة هذا ضمن مشروع التوأمة " تعزيز قدرات دائرة اإلحصاءات العامة األردنية على تجميع وتحليل وإعداد التقارير الخاصة بالبيانات الإحصائية وفقًا لأفضل الممارسات الدولية والأوروبية ". كان هذا هو النشاط الثالث بعنوان "*مشروع تجريبي لتطوير استراتيجية لدمج مصادر البيانات الإدارية لأغراض إنشاء SBR"* والنشاط الثاني الذي يهدف إلى تقييم واختبار مدى مالءمة نظام StatBus في السياق األردني. StatBus هو نظام قائم على خادم العميل لسجلات الأعمال الإحصائية و هو العمود الفقري الاهم لأي مكتب إحصائي وطني.

تم تنفيذ اإلجراءات المخطط لها لهذا النشاط كما هو مقرر.

تم تغطية الموضوعات التالية:

- اإلعداد وتكامل البيانات مع بيانات دائرة اإلحصاءات العامة ؛
	- معرفة وإعداد متغيرات دائرة اإلحصاءات العامة؛
		- تكامل معد لبيانات دائرة اإلحصاءات العامة ؛
			- الجمع بين البيانات من مصادر مختلفة ؛
- تم عقد اجتماع مع الحسابات القومية لفهم شامل ألي احتياجات خاصة ؛
- تم عقد اجتماع مع موظفين من المسوحات االقتصادية من أجل فهم شامل ألي احتياجات خاصة ؛

يود الخبراء أن يعربوا عن خالص شكرهم لجميع المسؤولين والأفراد الذي تم الالتقاء بهم على الدعم والمعلومات القيمة التي تلقوها خلال إقامتهم في الأردن مما سهل عملهم بشكل كبير الأراء والملاحظات الواردة في هذا التقرير هي آراء الخبراء ولا تتوافق بالضرورة مع وجهات نظر الاتحاد الأوروبي ووكالة الإحصاء الدنماركية.

## <span id="page-4-2"></span>**.2 التقييم والنتائج**

 $\bullet$ 

تم التخطيط للعمل على StatBus و أيضا التطرق على النظرية حول تشغيل سجل األعمال اإلحصائي - SBR وعقد جلسات موازية. من الناحية العملية ، كان هناك اهتمام بالعمل مع فريق سجل االعمال االحصائي وفريق تكنولوجيا المعلومات معًا والتركيز على جلب المزيد من البيانات إلى نظام StatBus والعمل على النظام. لذا فقد تم تخصيص وقت أقل الى حد ما للنظرية حول تشغيل SBR.

في اليوم األول، تم ابالغنا من السيد محمد خلف بأن رئيس الوزراء أعلن بأن جميع المؤسسات العامة يجب عليها أن تقدم بيانات حول الأعمال إلى دائرة الإحصاءات العامة إذا تم الطلب لذلك. سيتم التعامل معها في لجنة توجيهية لضمان منح دائرة اإلحصاءات العامة إمكانية الوصول إلى البيانات التي تحتاجها من الحكومة. يوصي خبراء دول األعضاء دائرة اإلحصاءات العامة بالمناقشة حول جودة البيانات وليس فقط باستخدام المجموعة للوصول اليها.

#### <span id="page-4-3"></span>**حول** *StatBus*

ما هو StatBus؟

- StatBus هو نظام قائم على خادم العميل لسجالت األعمال اإلحصائية وهو العمود الفقري ألي مكتب إحصائي وطني.
	- أداة لتخزين وحفظ المعلومات الخاصة باألعمال من المصادر اإلدارية والمسوح والتعدادات
- مرخصة كمصدر مفتوح
- استنادًا إلى المبادئ التوجيهية الدولية للأمم المتحدة لتطوير وصيانة سجلات الأعمال الإحصائية
	- تستخدم لرسم العينات وعمل اإلحصاءات االقتصادية الوطنية
		- هام للحسابات القومية

ما هي مزايا تطبيق نظام StatBus لدائرة اإلحصاءات العامة كسجل األعمال اإلحصائي؟

- سيتم مواءمة سجل االعمال اإلحصائي مع المعايير الدولية
	- ليست بداية من الصفر
	- دعم جميع أنواع الوحدات والعالقات بين أنواع الوحدات
		- نموذج أفضل حسب التاريخ
			- دعم ديمو غرافيا الأعمال
				- يوجد واجهة مستخدم
		- التسلسل الهرمي لعنوان الدعم
		- تصنيف الدعم )مثل 4Isic )وقوائم القيم

أعطى الخبراء مثاالً على قيمة النموذج التاريخي BiTemporal. القصة موضحة في الملحق XX

الشكل x: شرح حول النموذج التاريخي BiTemporal

## <span id="page-5-0"></span>**العمل في** *SBR / StatBus*

تم القيام بتجربة StatBus للمرة األولى من قبل دائرة اإلحصاءات العامة.

ناقشنا الملاحظات وراجعناها في اليوم الأخير.

في آخر المهمة، قمنا باختبار ملف استيراد لـ 100 وحدة قانونية من التعداد. هذه المرة أنشأنا نموذ ًجا لـ 250 وحدة قانونية من دائرة مراقبة الشركات. اكتشف قسم تكنولوجيا المعلومات العديد من المشكالت الفنية التي يجب معالجتها قبل نجاح التحميل. قررنا تعديل ملفات الحالة والمحافظات، مع إضافة قيمة الرمز لكليهما. تغيير النموذج (template) لاستخدام الكود الرقمي وليس النص، وجعل التحميل يمر دون مشاكل. إن قيمة النص والرمز لكل تصنيف قابلة للتبديل وفي واجهة مستخدم StatBus يمكنك رؤية كليهما. يفهم فريق تكنولوجيا المعلومات اآلن كيفية إعداد ملفات اإلدخال ويتم إعداد نموذج الستيراد بيانات دائرة مراقبة الشركات CDD. يحتاج نموذج ملف اإلدخال من وزارة الصناعة والتجارة إلى نموذج خاص به، ولكنه سيكون قريبًا من نموذج بيانات دائرة مراقبة الشركات CCD. سيتعين في النهاية إنشاء عدة نماذج ألولويات البيانات المختلفة.

الختبار SBR، استورد فريق تكنولوجيا المعلومات 4ISIC ايضاً على عدد من الوحدات.

من المتفق عليه أن دائرة اإلحصاءات العامة ستواصل العمل في إنشاء النماذج وإعداد البيانات للتحميالت باإلضافة إلى إجراء مزيد من االختبارات لكليهما.

حاولنا عمل مقتطفات اعتمادًا على كود ISIC ، ويمكن القيام بذلك في StatBus.

ستواصل كل من دائرة اإلحصاءات العامة ومؤسسة اإلحصاءات الدنماركية العمل عن طريق اختبار البيانات والحصول على الخبرات مع النظام.

ستحاول مؤسسة الإحصاءات الدنماركية وصف الأخطاء المحددة بطريقة منظمة ، مع إعطاء الأولوية للأخطاء الأكثر تعقيدًا أوالً ، بحيث يمكن إصالحها في أسرع وقت ممكن.

تقع المشكالت داخل النظام األساسي StatBus نفسه ، وبالتالي يجب التعامل معها من قبل الفريق النرويجي في StatBus.

من المتفق عليه أن دائرة اإلحصاءات العامة والخبراء سيجتمعون عن طريق Zoom اقلها مرتين قبل المهمة التالية للتحدث عن التقدم. كما سيتم التخطيط لعقد اجتماع مع إحصاءات المغرب حول تجاربهم مع StatBus.

تواجه دائرة اإلحصاءات العامة العديد من التحديات فيما يتعلق بالعناوين التي ال يمكن أن تحققها المصادر اإلدارية. كبداية، يمكن استيراد العنوان الكامل للعديد من الوحدات من البيانات الموجودة على المنشآت في دائرة اإلحصاءات العامة.

### <span id="page-6-1"></span><span id="page-6-0"></span>**مصادر البيانات**

دائرة اإلحصاءات العامة لعلى اتصال جيد بالمصدرين الرئيسيين، وزارة الصناعة والتجارة ودائرة مراقبة الشركات. يغطي هذان المصدر ان كل الاقتصاد المسجل الخاص (القانوني أو الشخصـي). سيكون من المثير للاهتمام في الأشهر القادمة معرفة ما يمكن أن تقدمه دائرة الضرائب إلى دائرة اإلحصاءات العامة. في أسرع وقت ممكن، ستحاول دائرة اإلحصاءات العامة استرداد قائمة بالمتغيرات منها.

عندما تقوم دائرة اإلحصاءات العامة بإنشاء SBR ، سيتم بناء الوحدات القانونية على بيانات من مصادر إدارية فقط. التعداد ليس طريقة جيدة إلنشاء وحدات قانونية ألنه ال توجد مصادر لمدة عشر سنوات لتحديث الوحدة. المنشأة هي وحدة يجب إنشاؤها عن طريق الاستطلاعات، ولكن نأمل أيضًا أن يكون من الممكن العثور على مصدر رئيسي لها.

نحتاج إلى التأكيد على أن المصادر ليست مثالية ولكنها أفضل بكثير من بيانات التعداد، حيث يصعب الحصول على الهوية القانونية وغيرها من المعلومات.

بالنسبة إلى دائرة اإلحصاءات العامة، من المهم تلقي البيانات مع القيم في حالة وجود قائمة قيم أو تصنيف. من الضروري أيضًا أن يكون لديك اتصال وثيق بين المصادر ودائرة الإحصاءات العامة لتحديث القوائم. دائرة الإحصاءات العامة "هي" المسؤولة عن تصنيف ISIC في األردن. سيتم تقديم ISIC جديد في خريف .2023

**عرض قواعد البيانات والعالقات** قدم الخبراء عرضًا تقديميًا حول نموذج البيانات الدنماركي في الإحصاء الدنماركي ونموذج القطاع العام بشكل عام.

بشكل عام، الفكرة هي أنه سيتم إدخال معلومات فريدة واحدة فقط لمرة واحدة في النظام. مع العالقات المحفوظة بشكل صحيح، يمكنك االنتقال من الوحدة "أ" إلى "ب" إلى "ج" ، مما يسهل توصيل البيانات المنفصلة بخالف ذلك. باستخدام بياناتك القديمة والقادمة من التعداد واالستطالعات، سيكون من الممكن إنشاء سجل مشترك لعناوين األعمال واألسر وسجل آخر للمباني والمساكن.

التين. x نموذج أساسي لبناء السجالت في الدنمارك

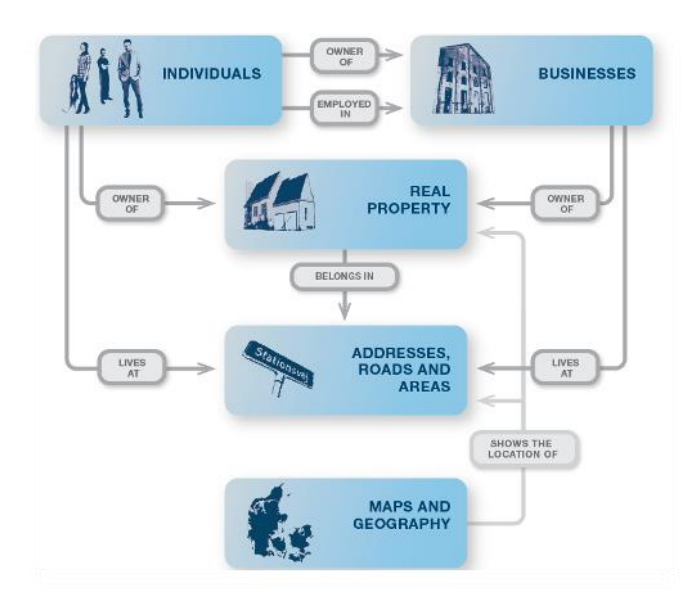

الصورة أدناه هي فقط إلظهار أنه ليس من السهل بناؤها، ولكن إذا فكرت دائرة اإلحصاءات العامة في كيفية بناء النظام، فمن الممكن. من الواضح أن النموذج األردني سيكون أبسط بكثير من النموذج الدنماركي.

الشكل x: البنية التحتية في نموذج البيانات الدنماركي

<span id="page-7-0"></span>**أي وحدة لدينا و ما هو تعريفها؟**

وقدم الخبر اء عرضاً عن الوحدات الإحصائية و أهم المتغير ات الخاصة بها. فيما يتعلق بالمتغير ات في الأر دن / دائرة الإحصاءات العامة، فإن المشكلة الأكبر هي الجودة السيئة للعنوان.

أجرينا مناقشة أخرى حول الوحدات وما نفهمه بالأسماء. لم توضح المناقشة المطولة حول "الفروع" للخبراء متى يتم استخدامها وكيف يتم استخدامها. في المهمة القادمة، يجب أن نعقد اجتما ًعا مع جميع أصحاب المصلحة للحصول على فهم مشترك للوحدات. يريد الخبراء أن يوضحوا نقطة قوية مفادها أنه يتم التوصل إلى توافق في اآلراء بأسرع ما يمكن وأن يتم

استخدام التعريفات الصحيحة والمتفق عليها فقط لتجنب االرتباك وسوء الفهم في التواصل. يشمل ذلك استخدام نفس الكلمات في االستمارة.

نوع الوحدات (باستثناء مجموعة المشاريع)

الوحدة المسجلة (الوحدة القانونية) - Legal unit الوحدة المحلية - Local unit المنشأة - LKAU / Establishment<br>وحدة نوع النشاط - KAU Aerprise - مؤسسة

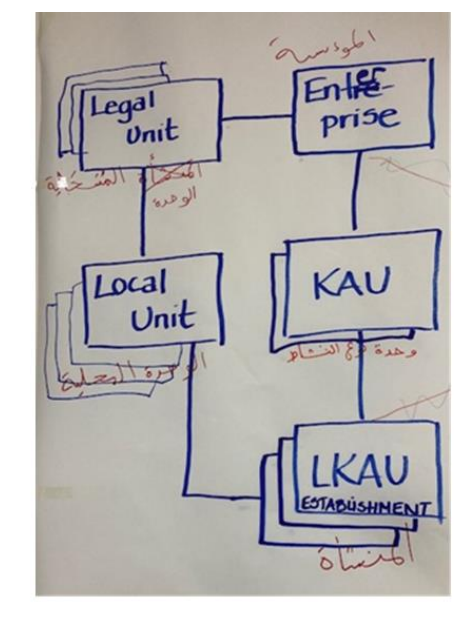

#### "flere MKG مؤشر"

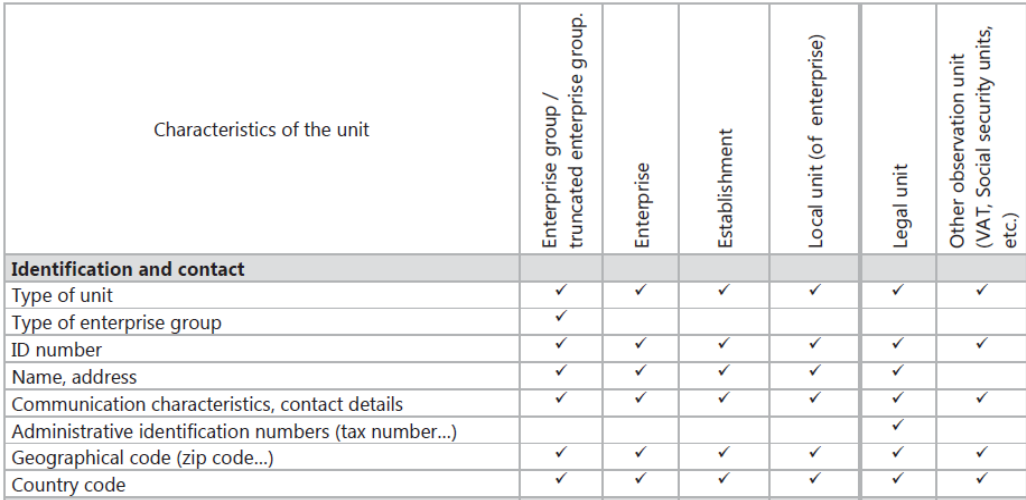

# <span id="page-8-0"></span>دي*موغرافيا الأعمال*

تعد ديمغر افية الأعمال جزءاً مهماً من سجل إحصاءات الأعمال، حيث من خلال استخدامها يستطيع سجل إحصاءات الأعمال بتزويد الباحثين والإحصائيين بعدد الوحدات الجديدة بالفعل والإغلاقات. وهناك عدة أنواع لديمغرافية الأعمال: تغير الملكية، االستحواذ، االنقسام، االنفصال، االندماج.

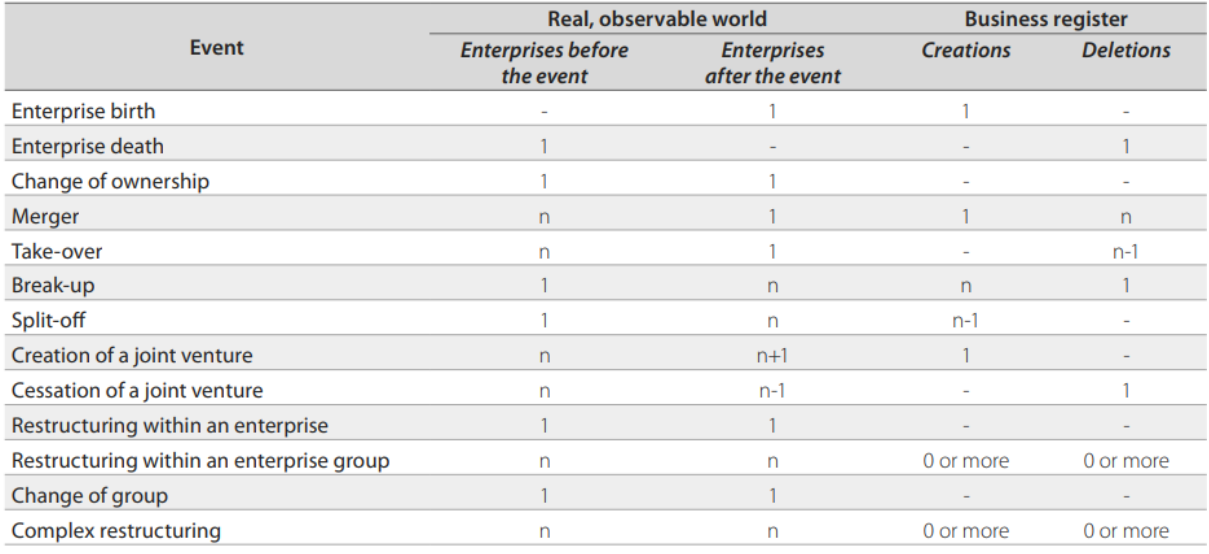

Note:  $n = 2$  or more

تراعي قواعد الاستمرارية المنصوص عليها في الفصل 14 من دليل توصيات سجلات الأعمال في الاتحاد الأوروبي ثلاثة عوامل لالستمرارية: استمرارية الرقابة، النشاط االقتصادي والموقع، وتختلف هذه القواعد استناداً على التعريف المستخدم لإنشاء الوحدات. فيما يتعلق بإنشاء مؤسسات جديدة يمكن تلخيص ذلك كما يلي (القراءة بالعمود):

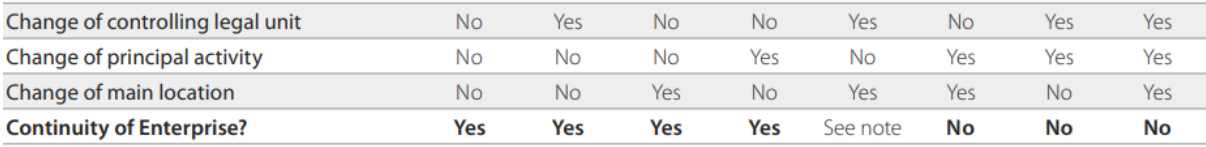

ملاحظة- بالنسبة لإنشاء مؤسسات جديدة، تتبع هذه القواعد عموماً النهج التالي: إذا تغير 3/2 من عوامل الاستمرارية، فيعني ذلك لا يكون هناك استمرارية للمؤسسة. لكن على الرغم من ذلك يوجد استثناء واحد؛ حيث عندما تنتقل شركة غير مدمجة في وقت واحد إلى موقع جديد وتغير شكلها القانوني لتصبح مدمجة (وبالتالي شركة ذات مسؤولية محدودة)٬ والمتفق عليه أنه في مثل هذه الحالات تتواجد استمرارية للمؤسسة في مثل هذه الحالات. في الدنمارك ، يتم إنشاء ديمو غر افيا الأعمال أولاً على مستوى المؤسسة وفي الخطوة التالية يتم حسابها على مستوى المؤسسة. وبالتالي يصبح ممكناً الحصول على مزيد من التفاصيل في هذه الديمغر افيا.

عندما يكون SBR قيد اإلنتاج في دائرة اإلحصاءات العامة، سيكون هناك قسم حول ديموغرافيا األعمال- BD مثل عمل الجودة. نأمل أن تكون خالل المهمة األخيرة على SBR.

#### <span id="page-9-0"></span>**جودة البيانات**

جودة البيانات

- بالنسبة الستيراد البيانات من وزارة الصناعة والتجارة ودائرة مراقبة الشركات، ال يمكن تحميل تصنيف العناوين إال مع رمز المنطقة والمحافظة.
- o تحتاج البيانات من المصادر اإلدارية إلى التحسين. هناك حاجة لتوحيد العنوان والتسجيل على المستويات السبعة.
- o يمكن أن تساعد دائرة اإلحصاءات العامة مصادر العديد من الوحدات ويجب تحسين الباقي بمرور الوقت.
	- o يدعم StatBus تصنيفات العناوين الهرمية، وربط المستويات كهيكل الرئيسي-التابع له.

إذا استخدم القطاع العام طريقة معيارية لتمثيل عنوان ما، فسيساعد ذلك دائرة اإلحصاءات العامة كثي ًرا. يتفهم الخبراء أن الطريقة التي تقوم بها دائرة اإلحصاءات العامة بإصدار العناوين في 7 مستويات هي طريقة القيام بذلك. عندما نقرأ البيانات من وزارة الصناعة والتجارة )MIT )ودائرة مراقبة الشركات )CCD )، فليس هذا سوى أول اثنين يمكننا التعرف عليهما. في دائرة اإلحصاءات العامة كانوا يعملون بنوعية جيدة على التأسيس من التعداد والمسوحات. لذلك فإن دائرة اإلحصاءات العامة لها عنوان على المستويات السبعة الموجودة رسميًا لالستخدام في األردن ، ولكن ال يستخدمها الكثيرون. المستويات السبعة هي المنطقة (3) والمحافظة (12) والأقضية (52) والنواحي (81) والمنطقة (؟) والحي (؟) والمجمع. في دائرة الإحصاءات العامة ، يعملون أيضًا مع المناطق المحلية و الكتلة الإحصائية. من المهم أيضًا الحصول على تسجيل للنشاط (ISIC) في الشركة من أول تسجيل للشركة. إذا كان لدى الضريبة المعلومات، فلن تكون هناك حاجة إليها من وزارة الصناعة والتجارة )MIT )ودائرة مراقبة الشركات )CCD )، ولكن بخالف ذلك ، يلزم تضمين معلومات حول النشاط الرئيسي. بالنسبة للشركات الجديدة، فهذه هي المعلومات الوحيدة التي يجب استيرادها. اآلن فقط ال يمكن تحديد النشاط الرئيسي من المصادر. يوصي الخبراء بأخذ أول تسجيل أو إنشاء قواعد الختيار النشاط الرئيسي. ليس من الضروري أن تكون صحيحة. إذا كانت الوحدة تنمو وستكون جز ًءا من االستطالعات، يمكن أن تسأل دائرة اإلحصاءات العامة عن الكود الصحيح، وإذا لم يكن كذلك ، فما هو النشاط الرئيسي لشركتك.

األشكال القانونية، هل توجد قائمة باألشكال القانونية - من منظور الخبراء، إنها مزيج بين الشكل القانوني والوضع القانوني للشركة. ولكن بالطبع، يجب استيراد البيانات اإلدارية إلى سجل األعمال اإلحصائي- SBR كما هي. ستكون هناك حاجة إلى وجود فهم مشترك لألشكال القانونية، وسيكون من الممكن حساب رمز القطاع )NA )تلقائيا.

#### لماذا يكون لها عتبة(حد أدنى)

عند استخدام مصـادر ًإدارية لإنشاء وحدات في سجل الأعمال الإحصـائي- SBR ، سيتم ربط السجل ارتباطًا وثيقًا بالقواعد القانونية للتسجيل. يمكن أن تكون قواعد حول معدل الدوران )turnover )والموظفين والحسابات المصرفية وتراخيص وقوف السيارات وغيره. هذا يعني العديد من عمليات التسجيل بدون نشاط تجاري حقيقي. تتمثل إحدى المهام الرئيسية لـسجل االعمال اإلحصائي- SBR في استبعاد هذه الوحدات بحد أدنى. إنها جزء من السجل، لكن يجب أن تحصل بأسرع ما يمكن على رمز "غير نشط – Active Not".

الشكل أدناه يبين التغييرات في الوحدات القانونية اإلدارية والوحدات اإلحصائية النشطة في الدنمارك باستخدام عتبة.

في الدنمارك ، إذا كان هناك نشاط ضئيل ، يتم احتساب الوحدة في )NA )، ولكن دائ ًما في قطاع األسرة.

# <span id="page-11-0"></span>**.3 االستنتاجات والتوصيات**

استنتاجات من هذه المهمة

- سيستمر العمل على تنفيذ StatBus كنظام لـسجل األعمال اإلحصائي- SBR.
	- هناك حاجة إلى فهم مشترك ألنواع الوحدات وأسمائها وفهم الوحدة.
	- يجب أن يكون لدى جميع الوحدات القانونية في السجل الجديد معرف قانوني.
		- يجب أن يكون للمنشأة وحدة قانونية لتكون جز ًءا من السجل- SBR.
			- يقدم الحساب الوطني 200-1 من أهم الوحدات إلى فريق SBR
- من الضروري أن يكون هناك فهم لأهمية تسجيل الأسماء القانونية وعناوينها لتحديد هويتهم عندما تختلف المعرفات عبر المصادر المختلفة.
- من المهم التأكيد على أنFTE( FTE: يشير إلى وحدة قياس معادلة للفرد- موظف أو طالب-يوم عمل/دراسي واحد، يمكن تطبيقه في عدة سياقات مختلفة. في أغلب الحاالتFTE يقيس عبء/حجم العمل على الطالب/الموظف.) لا يستخدم فقط في قطاع الصناعة ولكن يمكن أيضًا حسابه في القطاعات الأخرى أيضًا.
	- $Xx$   $\bullet$
	- $XX$   $\bullet$

توصيات من هذه المهمة

- في أسر ع وقت ممكن، احصل على قائمة متغيرة من نظام الأعمال الضريبية
- اجتمع مع وزارة الصناعة والتجارة ودائرة مراقبة الشركات حول رغباتك على سبيل المثال; العنوان وعالمة النشاط الرئيسي
- قم بتحليل عدد الوحدات القانونية حيث يمكن إعطاء عنوان كامل )يجب اختبار 100 منها في StatBus مع تحديث)
	- تحديد بعض الوحدات القانونية مع ما بين 2 و 10 مؤسسات وإدراجها في السجل
- يجب أن تكون 200-10 من أهم الوحدات من قائمة (NA (جز ًءا من سجل SBR مع المعلومات اإلحصائية ذات الصلة وما إلى ذلك.

ضع قائمة بالاستنتاجات والتوصيات المتعلقة بالأنشطة المذكورة في الاختصاصات.

اإلجراءات الالزمة للمضي قدًما وكذلك إلعداد المهمة التالية - إضافة صفوف حسب الحاجة.

اإلجراءات الالزمة للمضي قدًما وكذلك إلعداد المهمة التالية - إضافة صفوف حسب الحاجة.

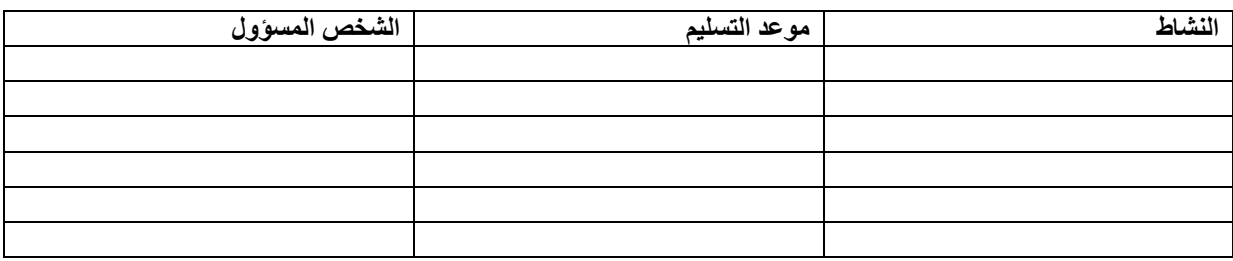

#### • **فريق StatBus من جانب دول األعضاء**

- وضع مبادئ توجيهية فنية بشأن إنشاء النماذج وتحديث التصنيفات وحسب الطلب
	- اختبارال StatBus ببيانات دنماركية وأردنية
	- لقاء مع الفريق النرويجي لتحسين وتحديد أولويات القضايا رفيعة المستوى
- سيتم عقد اجتماع مع مجموعة StatBus التوجيهية لدول شمال أوروبا للتخطيط للنسخة 2.0
	- **نشاط مشترك** )Zoom / عن بعد(
- اجتماع حول كيفية تنفيذ البيانات الخاصة بالمنشآت بما في ذلك. ISIC وعنوان الوحدات القانونية )بمنتصف شهر نيسان ايار(
	- لقاء وتبادل الخبرات مع فريق سجل ال SBR من المغرب )نهاية نيسان(
		- **فريق StatBus من جانب دول األعضاء**
	- وضع مبادئ توجيهية فنية بشأن إنشاء النماذج وتحديث التصنيفات وحسب الطلب )شهر آذار(
		- اختبار StatBus ببيانات دنماركية وأردنية )شهر آذار- أيار(
		- اجتماع مع الفريق النرويجي لتحسين القضايا رفيعة المستوى وتحديد أولوياتها )شهر آذار(
			- اجتماع في مجموعة توجيه دول الشمال حول StatBus للتخطيط لإلصدار 2.0 ايار(

# <span id="page-13-0"></span>**المرفق .1 االختصاصات**

**االختصاصات**

# **مشروع توأمة االتحاد األوروبي ST ENI 21 JO 01 22**

**المكون :1**  خارطة طريق لتطوير نظام بيانات إدارية متكامل في الأردن مع نماذج تجريبية لسجلات الأعمال الإحصائية (SBR) وإحصاءات السكان

> **النشاط :1.2.3**  مقدمة واختبار نظام II StatBus

**تاريخ: 09-06 مارس 2023**

#### **محتوى**

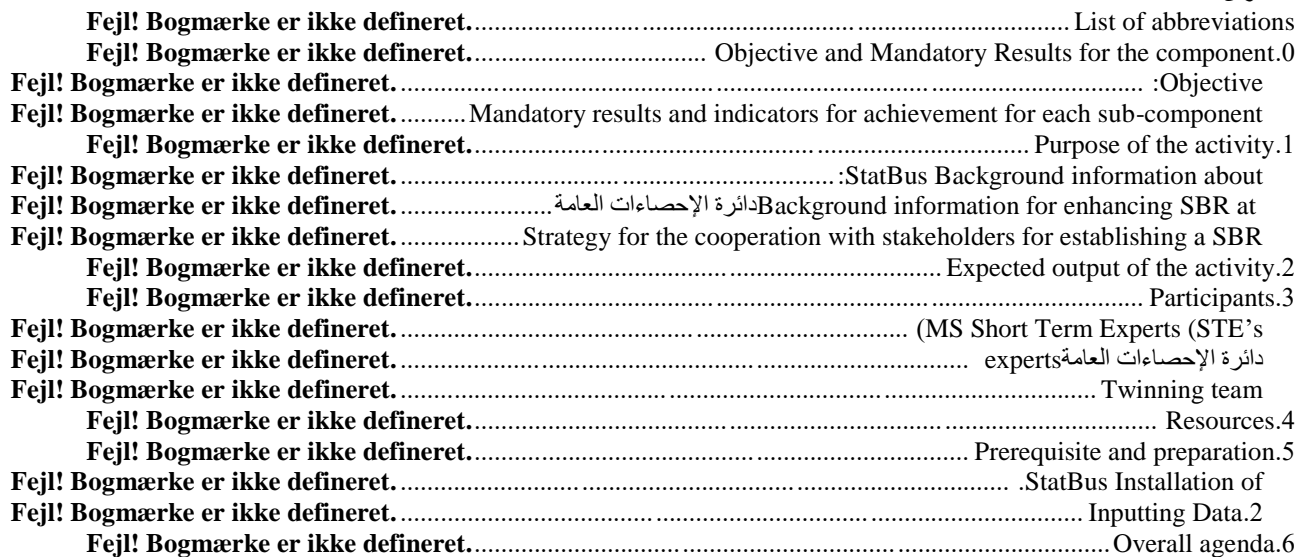

المرفق أ: برنامج النشاط المرفق ب. المشاركون الملحق ج: الإنجازات والتحديات لبناء SBR في الأردن (عرض PowerPoint تقديمي) الملحق د: تقرير المهمة من النشاط 1.2.2 بشأن تثبيت واختبار نظام StatBus (المسودة بالإنجليزية) الملحق و : تقرير المهمة من النشاط 3.1.1 بشأن مراجعة استبيانات منهجية الأعمال (المسودة باللغة الإنجليزية) الملحق ز: إرشادات األمم المتحدة بشأن SBR الملحق ح: وثيقة منهجية لستات باص (مسودة باللغة الإنجليزية والعربية) المرفق األول: دليل المستخدم لـ StatBus 15 ل 25

# <span id="page-14-0"></span>**قائمة االختصارات**

BC بلد المستفيد CoE تعداد المنشآت DoS دائرة االحصاء ESS النظام اإلحصائي األوروبي MS دولة عضو NA الحسابات القومية RTA خبير التوأمة مقيم SBR سجل األعمال اإلحصائي األعضاء قصير المدة STE خبير دول ToR أطر المرجعية

# <span id="page-15-0"></span>**.0 النتائج الموضوعية واإللزامية للمعيار**

#### <span id="page-15-1"></span>**الهدف:**

إلعداد خارطة طريق لتطوير نظام بيانات إدارية متكامل لألردن، وإجراء مشاريع تجريبية حول إنشاء *SBR* وتعزيز اإلحصاءات السكانية.

حيث ان تطوير نظام بيانات ادارية متكامل تماما هو مشروع طويل االمد. سينصب التركيز الرئيسي لمشروع التوأمة على مشاريع تجريبية محددة حيث يمكن أن يعالج استخدام السجالت اإلدارية التحديات الرئيسية التي تواجهها حاليًا DoS. ستشكل هذه المشاريع التجريبية الخطوات األولى في طرح خارطة طريق للنظام الإحصائي الأردني من خلال توفير نموذج لتوسيع استخدام البيانات الإدارية عبر النظام الإحصائي الأوسع بمرور الوقت. فيما يتعلق بإحصاءات الأعمال على وجه التحديد، فإن تطوير سجل الأعمال الإحصائي (SBR) من الضروري دمج مصادر البيانات المختلفة، وتوفير تحليل إضافي دون زيادة التكاليف.

يعد SBR مكونًا أساسيًا في دعم تماسك واتساق وجودة اإلحصائيات المنتجة باإلضافة إلى توفير البيانات حول مجتمع وحدات األعمال. يوفر SBR أسا ًسا الختيار العينات ومراقبتها، ودمج مصادر البيانات اإلدارية وغيرها وتوفير إطار عمل الشتقاق التركيبة السكانية لألعمال والحسابات القومية.

تم تحديد عدم وجود SBR شامل كعقبة أمام التحسينات المستقبلية إلحصاءات DoS في مشروع التوأمة لعام 2015 بقيادة مؤسسة اإلحصاءات الدنماركية. وال تزال هذه الفجوة قائمة - ومن ثم فإن من شأن تطوير إصالح قطاعي لألردن والحفاظ عليه أن يعزز إلى حد كبير قدرة DoSعلى رصد وتحليل التطورات في بيئة تجارية سريعة التغير. وسيبحث المشروع التجريبي مصادر البيانات اإلدارية المتاحة عن الكيانات التجارية.

بالنسبة لإحصاءات الأعمال ، يعد تطوير سجل إحصائي للأعمال (SBR) أمرًا ضروريًا لدمج مصادر البيانات المختلفة ، وتوفير تحليل إضافي دون زيادة التكاليف. كما أنه المصدر الرئيسي لمؤشرات ديموغرافيا الأعمال. كما تم تحديد عدم وجود SBR كعائق أمام تحسين إحصائيات دائرة اإلحصاءات العامة.

تعد تقارير SBR مكونًا أساسيًا في دعم تماسك واتساق ونوعية اإلحصاءات المنتجة. باإلضافة إلى توفير بيانات حول عدد وحدات األعمال، يوفر SBR أسا ًسا الختيار العينات ومراقبتها، ودمج مصادر البيانات اإلدارية وغيرها وتوفير إطار عمل الشتقاق التركيبة السكانية لألعمال. تم تحديد عدم وجود سجل أعمال شامل كعقبة أمام التحسينات المستقبلية لإحصاءات  $\rm{DoS}$  في مشروع التوأمة لعام 2015 الذي تقوده مؤسسة الإحصاءات الدنماركية. ال تزال هذه الفجوة قائمة - وبالتالي فإن تطوير وصيانة SBR لألردن سيعزز بشكل كبير قدرة DoS على مراقبة وتحليل التطورات في بيئة األعمال سريعة التغير. سيقوم المشروع التجريبي بفحص مصادر البيانات اإلدارية المتاحة عن الكيانات التجارية ، وال سيما في دائرة مراقبة الشركات ووزارة الصناعة والتجارة. استنادًا إلى تمرين رسم الخرائط في 1.1 أعاله ، سيتم وضع إستراتيجية لربط هذه البيانات بمعلومات دائرة الإحصاءات العامة ، بشكل أساسي من تعداد المنشآت (CoE). بينما تم تحديد بيانات مصدر إداري محدد للمشروع التجريبي ، يمكن أيضًا النظر في معلومات أخرى.

تم مؤخرًا إطلاق رؤية الأردن لتحديث الاقتصاد 2030 وتم تحديد "الأردن الذكي" كواحد من محركات النمو الثمانية لتنفيذ رؤية التحديث الاقتصادي. يتضمن "برنامج تشغيل الأردن الذكي" سبع قطاعات حيث البيانات أحدها. وهذا يشير إلى المصلحة الوطنية لضمان مصادر بيانات ثابتة وموثوقة، وأنظمة إحصائية قوية تساهم في صنع السياسات في الوقت المناسب وعلى علم.

تتعلق هذه المهمة المحددة بـ MR :1.2 مشروع تجريبي لتطوير استراتيجية لدمج مصادر البيانات اإلدارية إلنشاء SBR. في الجدول 1 يتم سرد المؤشرات ذات الصلة.

## <span id="page-15-2"></span>**النتائج والمؤشرات اإللزامية لإلنجاز للمكون الفرعي 2-1**

| - مؤشر                                                                                                    | السيد من التوأمة Fiche                                 |
|----------------------------------------------------------------------------------------------------|--------------------------------------------------------|
| ا <b>لسيد  1.</b> 2:  مشروع  تجريبي  لتطوير   ا <b>لمؤشر A.1.2:</b> تحديد مصادر البيانات الإدارية وتقييمها ووضع خطة لدمجها مع معلومات تعداد المنشأت |                                                        |
|                                                                                                    | استراتيجية لدمج مصادر البيانات الإدارية   (CoE) في SBR |
| الموشر 1.2 ب: الوثائق المعدة بشأن هياكل قواعد البيانات والامتثال للمعايير والتصنيفات الإحصائية (مثل                                                 | لأغراض إنشاء SBR                                       |
| ISIC و A Rev وما إلى ذلك واستخدام المعرفات المشتركة وما إلى ذلك.                                                                                    |                                                        |

**الجدول :1** النتائج اإللزامية ومؤشرات اإلنجاز )*IA* )للمكون الفرعي .1.2

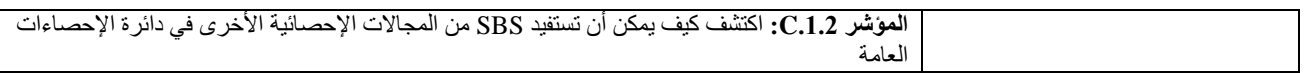

# <span id="page-16-0"></span>**.1 الغرض من النشاط**

الغرض من هذا النشاط هو تقديم واختبار نظام StatBus لمالءمته لدعم SBR في األردن. هذه هي المهمة الثانية المخصصة الختبار StatBus. تم تنفيذ نتائج المهمة الختبار مدى مالءمة نظام StatBus.

سيتم تغطية الموضوع التالي:

- إعداد وتكامل البيانات مع بيانات دائرة اإلحصاءات العامة؛
	- تحديد وإعداد متغيرات دائرة اإلحصاءات العامة؛
		- إعداد تكامل بيانات دائرة اإلحصاءات العامة؛
			- الجمع بين البيانات من مصادر مختلفة؛
- االجتماع مع الحساب الوطني لفهم شامل ألي احتياجات خاصة ؛
- االجتماع مع الموظفين من المسوحات االقتصادية من أجل فهم شامل ألي احتياجات خاصة ؛

# <span id="page-16-1"></span>**معلومات أساسية حول** *StatBus***:**

StatBus هو نظام قائم على خادم العميل لسجالت األعمال اإلحصائية وهو العمود الفقري ألي مكتب إحصائي وطني. للحصول على معلومات إضافية، يرجى الرجوع إلى: https://www.StatBus.org/

الميزات الرئيسية هي:

- أداة لتخزين وحفظ المعلومات عن الأعمال من المصادر الإدارية والمسوح والتعدادات
	- مرخصة كمصدر مفتوح
- استنادًا إلى المبادئ التوجيهية الدولية لألمم المتحدة لتطوير وصيانة سجالت األعمال اإلحصائية
	- تستخدم لسحب العينات وعمل اإلحصاءات االقتصادية الوطنية
		- هام للحسابات القومية

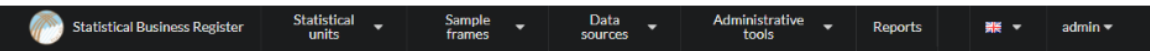

Search statistical units

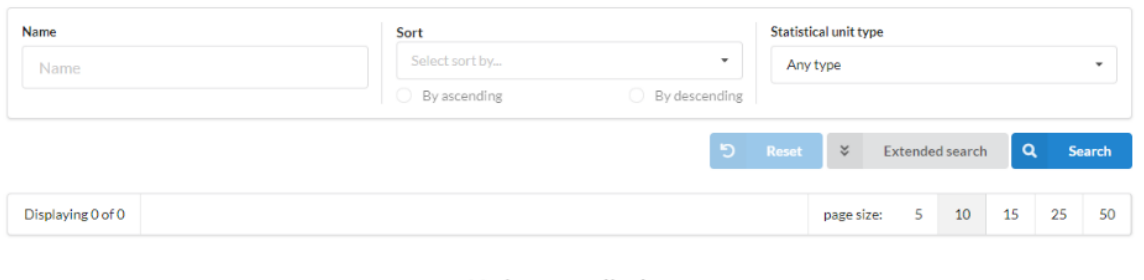

No items to display

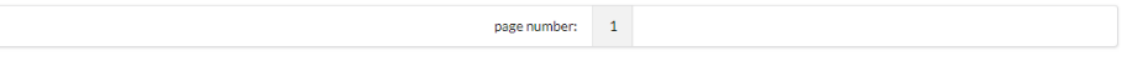

**الجدول :1** لقطة شاشة من *StatBus* باللغة اإلنجليزية

للحصول على معلومات إضافية ، يرجى الرجوع إلى: https://www.StatBus.org/

# <span id="page-17-0"></span>**معلومات أساسية لتحسين** *SBR* **في دائرة اإلحصاءات العامة**

كمعلومات أساسية لبناء خارطة طريق لتعزيز SBR في الأردن ، يتم توفير الإنجازات والتحديات الحالية في الملحق ج. في الجدول 2 ، تم سرد المتغير المعروف المتاح من المصادر اإلدارية الرئيسية.

باختصار، تواصلت DoS مع المالكين الخمسة التاليين للبيانات الإدارية حيث يُنظر إلى أول اثنين على أنهما الأهم وفقًا لـ دائرة اإلحصاءات العامة.

- وزارة الصناعة والتجارة
	- دائرة مراقبة الشركات
- دائرة الدخل والضرائب
	- أمانة عمان الكبرى
- مؤسسة الضمان االجتماعي
	- وزارة اإلدارة المحلية
- وزارة االقتصاد الرقمي وريادة األعمال

ا**لجدول 2:** المتغيرات الحالية في SBR الحالي وكذلك معرفة المتغير المتاح من مصادر رئيسية مختلفة للبيانات الإدارية (استناداً الى مقتطف من الملحق ج).

| الملحق ج).                   |                                    |                      |                           |                   |  |
|------------------------------|------------------------------------|----------------------|---------------------------|-------------------|--|
| المصدر / المتغير             | SBR فَی دائر ۃ<br>الإحصاءات العامة | دائرة مراقبة الشركات | مؤسسة الضمان<br>الاجتماعي | أمانة عمان الكبرى |  |
| الاسم التجاري للمنشأة        | X                                  | X                    |                           |                   |  |
| اسم شائع                     | $\mathbf X$                        |                      |                           |                   |  |
| اسم صاحب المنشأة             | $\mathbf X$                        |                      |                           |                   |  |
| جنسية صاحب المنشأة           | X                                  |                      |                           |                   |  |
| الرقم القومي لمالك المؤسسة   | X                                  | X                    |                           |                   |  |
| رقم تسجيل المنشأة            | X                                  | $\mathbf x$          |                           |                   |  |
| عنوان تفصيلي                 | $\mathbf X$                        | $\mathbf X$          |                           |                   |  |
| عدد العمال                   |                                    |                      | $\mathbf{X}$              |                   |  |
| حجم المنشأة                  |                                    |                      |                           | $\mathbf{x}$      |  |
| تاريخ تسجيل المنشأة          | $\mathbf x$                        | X                    |                           |                   |  |
| رأس مال مسجل                 | $\mathbf X$                        |                      |                           |                   |  |
| الكيان القانوني للمؤسسة      | $\mathbf X$                        | X                    |                           |                   |  |
| المهنة ووصف النشاط الاقتصادي |                                    |                      | X                         |                   |  |

في أوائل فبراير/شباط ،2023 تم تثبيت StatBus بنجاح على خادم دائرة اإلحصاءات العامة وتم تحميل مجموعات االختبار والتصنيف إلى النظام. عالوة على ذلك، ثبت أن النظام يدعم اللغتين العربية واإلنجليزية )تقرير المهمة متوفر في الملحق د). منذ ذلك الحين، أصبح الموظفون أكثر اعتيادًا على النظام. ، وتم اختبار تحميل المزيد من مصادر البيانات باإلضافة إلى تحميل المزيد من التصنيفات.

# <span id="page-18-0"></span>**.2 المخرجات المتوقعة للنشاط**

- تقرير النشاط؛
- إعداد وتكامل البيانات مع بيانات دائرة اإلحصاءات العامة؛
	- تحديد وإعداد متغيرات دائرة اإلحصاءات العامة؛
		- إعداد تكامل بيانات دائرة اإلحصاءات العامة؛
			- الجمع بين البيانات من مصادر مختلفة؛
- االجتماع مع قسم الحساب الوطني وقسم المسح االقتصادي لفهم شامل ألي احتياجات خاصة؛

# <span id="page-18-1"></span>**.3 مشاركون**

# <span id="page-18-2"></span>**خبراء دول االعضاء )***s'STE***)**

- **السيد ستين إيبرغ يورغنسن،** نائب رئيس قسم جمع وتسجيل بيانات األعمال، مؤسسة اإلحصاءات الدنماركية )قائد معيار من جانب دول االعضاء ( لدى السيد ستين أكثر من 20 عامًا من الخبرة المهنية في إدارة الإحصاءات الرسمية. منذ عام 2008. السيد ستين لديه خبرة طويلة في جميع أبعاد سجلات الأعمال على وجه الخصوص - والإحصاءات الرسمية القائمة على السجالت بشكل عام. ويشمل ذلك دمج البيانات اإلدارية في اإلحصاءات الرسمية ومعرفة توحيد مجموعات البيانات والتصنيفات والمعرفات. باإلضافة إلى ذلك، يتمتع السيد ستين بخبرة واسعة في تقديم برامج التدريب على المستويين الوطني والدولي وهو عضو نشط في العديد من مجموعات عمل Eurostat. [sej@dst.dk](mailto:sej@dst.dk) :البريد الإلكتروني
	- **السيد كريستيان بندتسين**، مطور تكنولوجيا المعلومات، تكنولوجيا المعلومات، مؤسسة اإلحصاءات الدنماركية.

السيد كريستيان هو مطور تكنولوجيا المعلومات وعمل مؤسسة اإلحصاءات الدنماركية منذ عام 2007 بشكل رئيسي في مجال سجل األعمال اإلحصائي. إلى جانب ذلك، يتمتع السيد كريستيان بمعرفة واسعة في Oracle .PL / SQL ، Database [chb@dst.dk](mailto:chb@dst.dk) :اإللكتروني البريد

 **السيد مايكل كونغستيد** ، رئيس قسم SBR في مؤسسة اإلحصاءات الدنماركية. السيد كونغستيد هو مدير مشروع SBR في اإلحصاء الدنماركية منذ عام 2003 بشكل رئيسي في مجال سجل الأعمال الإحصائي. يتمتع السيد كونغستيد بمعرفة واسعة في إدارة جودة البيانات ، وهو متخصص في مجموعة المؤسسات العالمية ، ومختص في تحديد ملامح الاتحاد الأوروبي ومجموعات الشركات متعددة الجنسيات.  $\mathrm{mkg}@\mathrm{dst}.\mathrm{dk}$  البريد الإلكتروني:

### **خبراء دائرة اإلحصاءات العامة**

قائد المعيار من جانب الجهة المستفيدة: **السيد جعفر عبابنة**، مدير مديرية إدارة البيانات، دائرة اإلحصاءات العامة. [jafar.ababneh@dos.gov.jo](mailto:jafar.ababneh@dos.gov.jo) :إلكتروني بريد

خبراء إضافيون من دائرة اإلحصاءات العامة: ستقوم DoS بإعداد القائمة الكاملة وسيتم توفيرها في الملحق ب.

## <span id="page-19-1"></span><span id="page-19-0"></span>**فريق التوأمة**

**م. محمد خلف**، مدير وحدة التنمية المستدامة، دائرة اإلحصاءات العامة، األردن )نظير مستشار التوأمة المقيم( **د. شارلوت نيلسن** )مستشار التوأمة المقيم( **السيدة حال العبدالت** )مساعدة مستشار التوأمة المقيم( **السيدة زينة عميرة** )مساعدة لغوية(

## <span id="page-19-2"></span>**.4 موارد**

سيتم توفير الترجمة التتابعية طوال فترة النشاط.. لذلك، يرجى التوقف بشكل متكرر عند العرض والتحدث للسماح لمترجم المشروع لدينا بتقديم ترجمة دقيقة قدر اإلمكان.

سيتم توفير جميع المواد باللغتين اإلنجليزية والعربية قبل البعثة وتحت وبعدها.

سيكون المكان غرفة االجتماعات في DoS. ستتوفر أجهزة العرض وغيرها من المواد المكتبية.

### <span id="page-19-3"></span>**.2 إدخال البيانات**

تدعم StatBus حاليًا تحميل البيانات بشكل أساسي من خالل ملفات CSV ، لذلك سيكون من المثالي أن تكون بعض البيانات المنظفة جاهزة بهذا التنسيق حتى نتجنب استخدام وقت المهمة لذلك. باإلضافة إلى ذلك ، سيكون من المثالي أن تكون بيانات االختبار جاهزة ، على سبيل المثال ، إصدار من ملفات البيانات ذات الصلة مع 100 صف فقط ، بحيث يكون اختبارها سريعًا وسهالً مقابل وحدة تحميل StatBus.

# <span id="page-19-4"></span>**.6 جدول األعمال العام**

### **االثنين**

فحص جودة البيانات )MS)

#### **يوم الثالثاء**

- وظائف التحميل والتحديث والبحث في StatBus
	- مصادر البيانات لـ SBR

**األربعاء** 

- وظائف التحميل والتحديث والبحث في StatBus تابع
	- الوحدات اإلحصائية والتكرار )عرض(

**يوم الخميس** 

تلخيص وعرض النتائج لإلدارة

# <span id="page-21-0"></span>**الملحق :2 برنامج المهمة**

# **االثن ي 06 مارس 2023 ن**

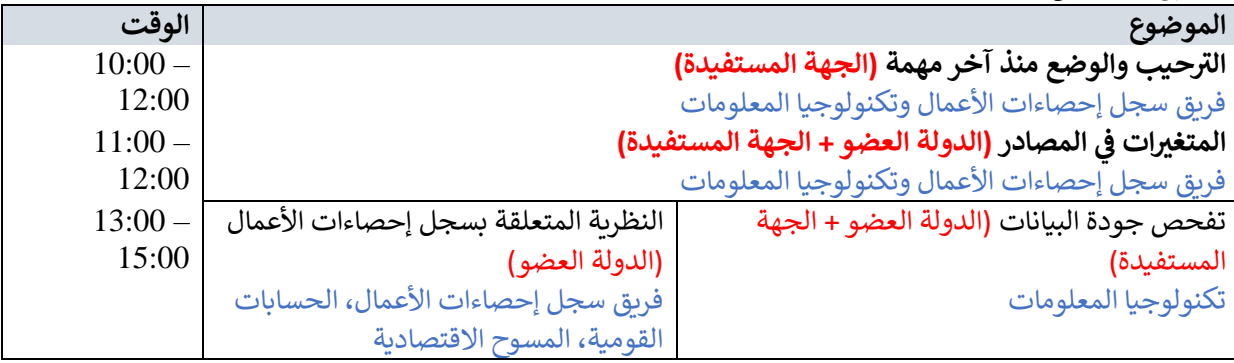

## **الثالثاء 07 مارس 2023**

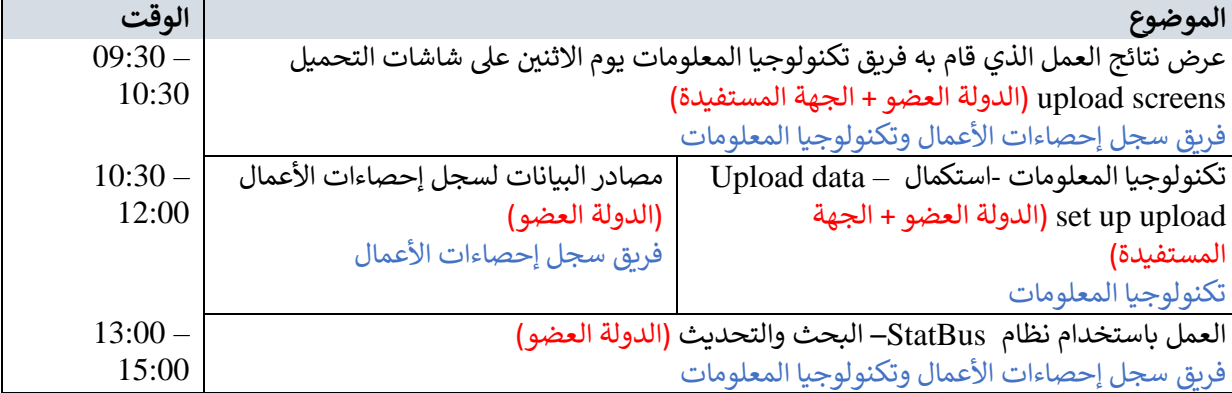

## **األربعاء 08 مارس 2023**

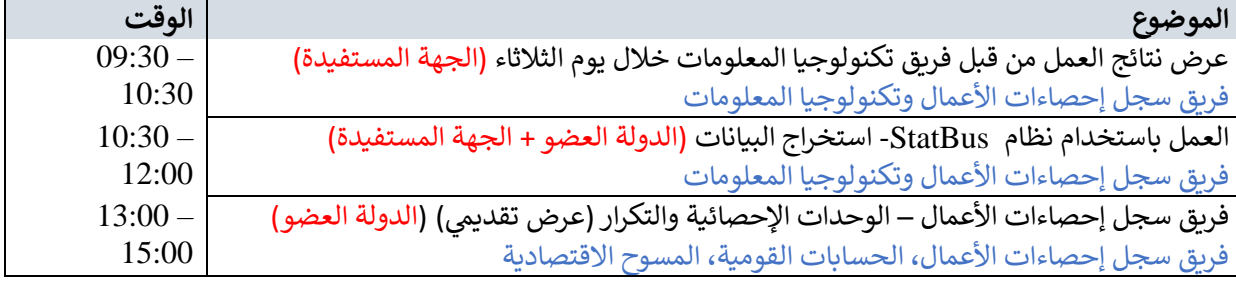

## **الخميس 09 مارس 2023**

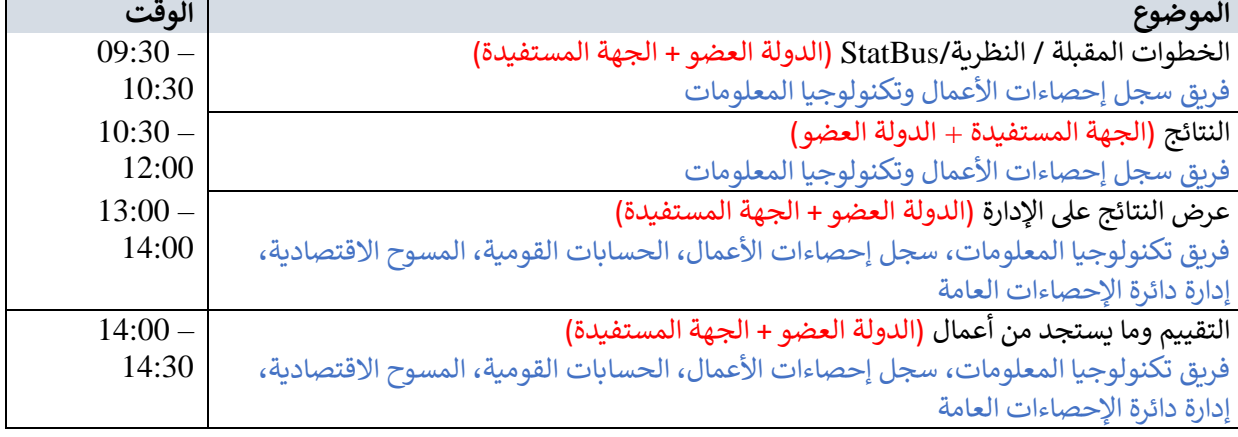

23 ل 25

**االختصارات:** *MS* <sup>=</sup> دولة عضو في االتحاد األوروبي )الدنمارك( ؛ *BC* **<sup>=</sup>** دائرة اإلحصاءات العامة ، األردن )دائرة اإلحصاءات العامة(

# <span id="page-23-0"></span>**الملحق .3 التقى األشخاص**

**مديرية إدارة البيانات** 

السيد جعفر عبابنة، قائد المعيار الأول من دائرة الإحصاءات العامة ، مدير مديرية إدارة البيانات [jafaar.Ababneh@dos.gov.jo](mailto:jafaar.Ababneh@dos.gov.jo)

### **قسم السجل التجاري**

- السيدة صفاء أبو غيثة ، قسم السجل التجاري دائرة اإلحصاءات العامة [safaa.aboeta@DOS.GOV.JO](mailto:safaa.aboeta@DOS.GOV.JO)
- السيد عبد الواحد الحرايزة ، قسم السجل التجاري دائرة اإلحصاءات العامة
	- Abdalwahed.ALharaizeh@DOS.GOV.JO
- السيدة أنور الخصبة، قسم السجل التجاري دائرة الإحصاءات العامة / anwarkh@dos.gov.jo

## **مديرية المسوح االقتصادية**

 السيد محمد عبد الرزاق ، مدير إدارة المسوح االقتصادية ، قائد المعيار الثالث من دائرة اإلحصاءات [Mohammad.AbdelRazzaq@DOS.GOV.JO](mailto:Mohammad.AbdelRazzaq@DOS.GOV.JO) / العامة

### **مديرية الحساب الوطني**

- السيد مراد بني حمد ، رئيس الحسابات السنوية- دائرة اإلحصاءات العامة /
	- [Murad.BaniHamad@DOS.GOV.JO](mailto:Murad.BaniHamad@DOS.GOV.JO)
		- **مشروع الحساب الوطني**
	- السيد عمر هاكوز ، خبير الحسابات القومية دائرة اإلحصاءات العامة [Omar.Hakouz@DOS.GOV.JO/](mailto:Omar.Hakouz@DOS.GOV.JO)

## **مديرية التحول الرقمي و تكنولوجيا المعلومات**

- السيدة أحالم الروسان، مدير مديرية التحول الرقمي و تكنولوجيا المعلومات، **البريد**  [Ahlam.AlRosan@dos.gov.jo](mailto:Ahlam.AlRosan@dos.gov.jo) **:**اإللكتروني
- السيد مصطفى الحياري، مبرمج، **البريد اإللكتروني:** [jo.gov.dos@Hiyari.Mostafa](mailto:Mostafa.Hiyari@dos.gov.jo)
	- السيد حسام أبو الشكر، رئيس قسم النشر اإللكتروني، **البريد** 
		- [Hussam.AbuShukur@dos.gov.jo](mailto:Hussam.AbuShukur@dos.gov.jo) **:**اإللكتروني
- السيد محمد شطناوي، مبرمج، **البريد اإللكتروني:** [jo.gov.dos@Shatnawi.Mohammad](mailto:Mohammad.Shatnawi@dos.gov.jo)
- السيد ياسر نصر هللا، رئيس قسم الدعم الفني، **البريد اإللكتروني:** [jo.gov.dos@Nasrallah.Yasir](mailto:Yasir.Nasrallah@dos.gov.jo)
- السيد محمد صخرية، مهندس شبكات، **البريد اإللكتروني:** [jo.gov.dos@Sakhrieh.Mohammad](mailto:Mohammad.Sakhrieh@dos.gov.jo) أيمن الهلول ، مطور في مديرية تكنولوجيا المعلومات - دائرة اإلحصاءات العامة / [Ayman.Elholoul@dos.gov.jo](mailto:Ayman.Elholoul@dos.gov.jo)

**اإلدارة العليا**  )الفتتاح وتقديم الخاتمة والتوصية في اليوم الرابع للبعثة( دكتور. تيسير مقدادي ، المساعد الفني للمدير العام - دائرة اإلحصاءات العامة /

- [Tayseer.Megdady@dos.gov.jo](mailto:Tayseer.Megdady@dos.gov.jo)
- دكتور. علي الشبلي ، لمساعد المدير العام للعمليات دائرة اإلحصاءات العامة [/ jo.gov.dos@Shebli.ali](mailto:ali.Shebli@dos.gov.jo)
	- دكتور. فوزان الهروط ، مساعد الشؤون اإلدارية والمالية للمدير العام دائرة اإلحصاءات العامة / [fozan.Hrout@dos.gov.jo](mailto:fozan.Hrout@dos.gov.jo)